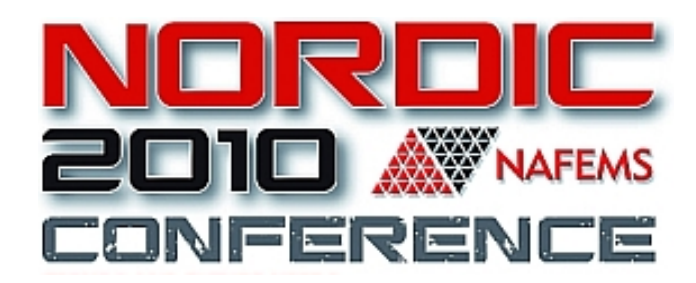

#### Failure analysis of composite structures –novel methods at MSC.Software

Per Nordlund

MSC Software

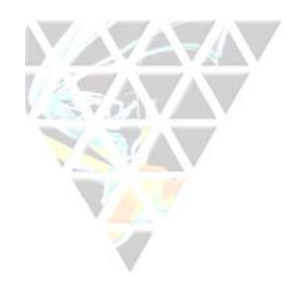

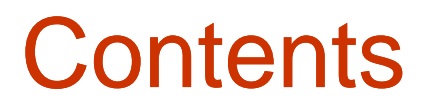

- VCCT for crack propa gation
- Mesh splitting for delamination
- Crack initiation
- Example

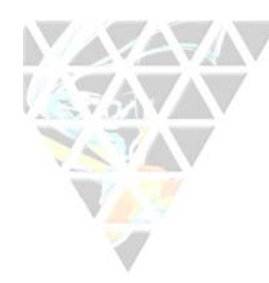

# VCCT for crack propagation in Marc

- $\bullet$ Calculate energy release rate G
- Modify FEM mesh to grow crack

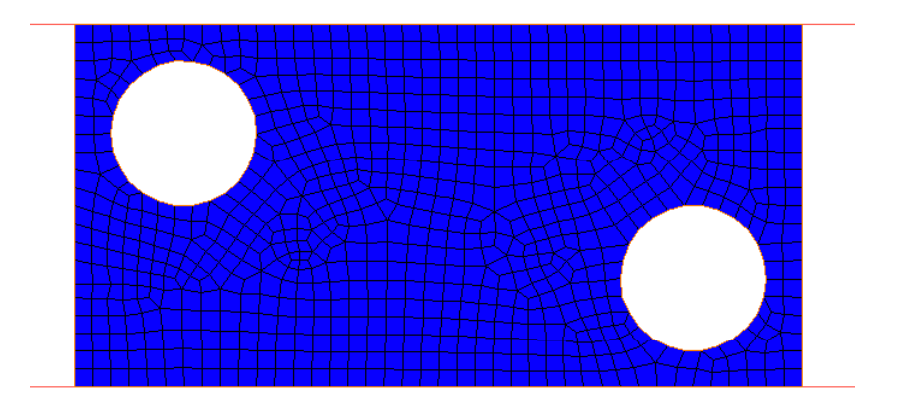

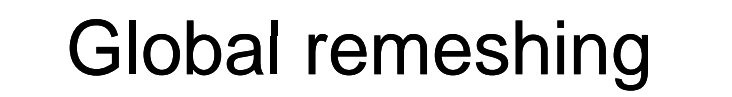

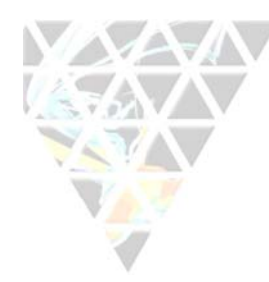

# VCCT for crack propagation in Marc

- $\bullet$ Calculate energy release rate G
- Modify FEM mesh to grow crack

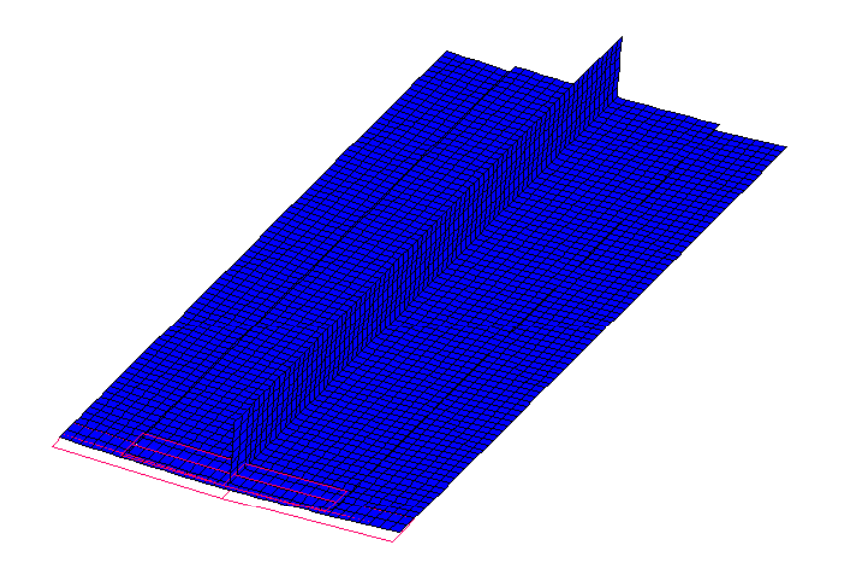

Release glued contact

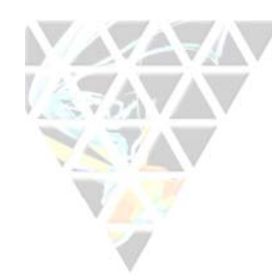

# VCCT for crack propagation in Marc

- $\bullet$ Calculate energy release rate G
- $\bullet$ Modify FEM mesh to grow crack

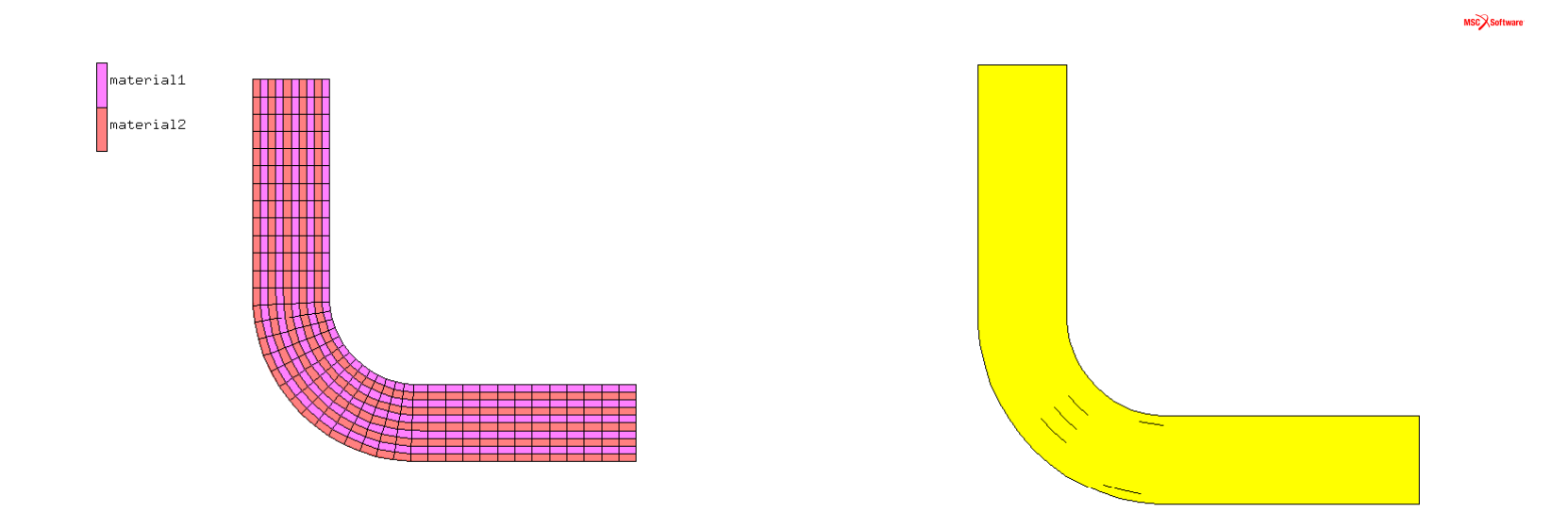

Grow along element edges

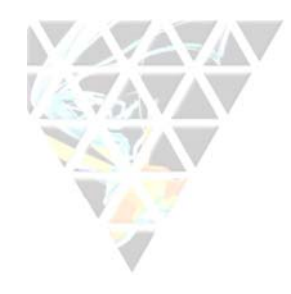

## Mesh splitting

- $\bullet$ **Delamination** 
	- Split up mesh when

$$
\left(\frac{\sigma_n}{S_n}\right)^m + \left(\frac{\tau}{S_t}\right)^n > 1
$$

- – Use normal and tangential stresses at element edges/faces
- For layered composites: split when all layers fail

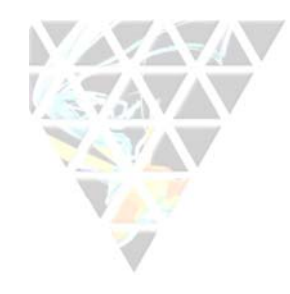

#### Mesh splitting

 $\bullet$ **Delamination** 

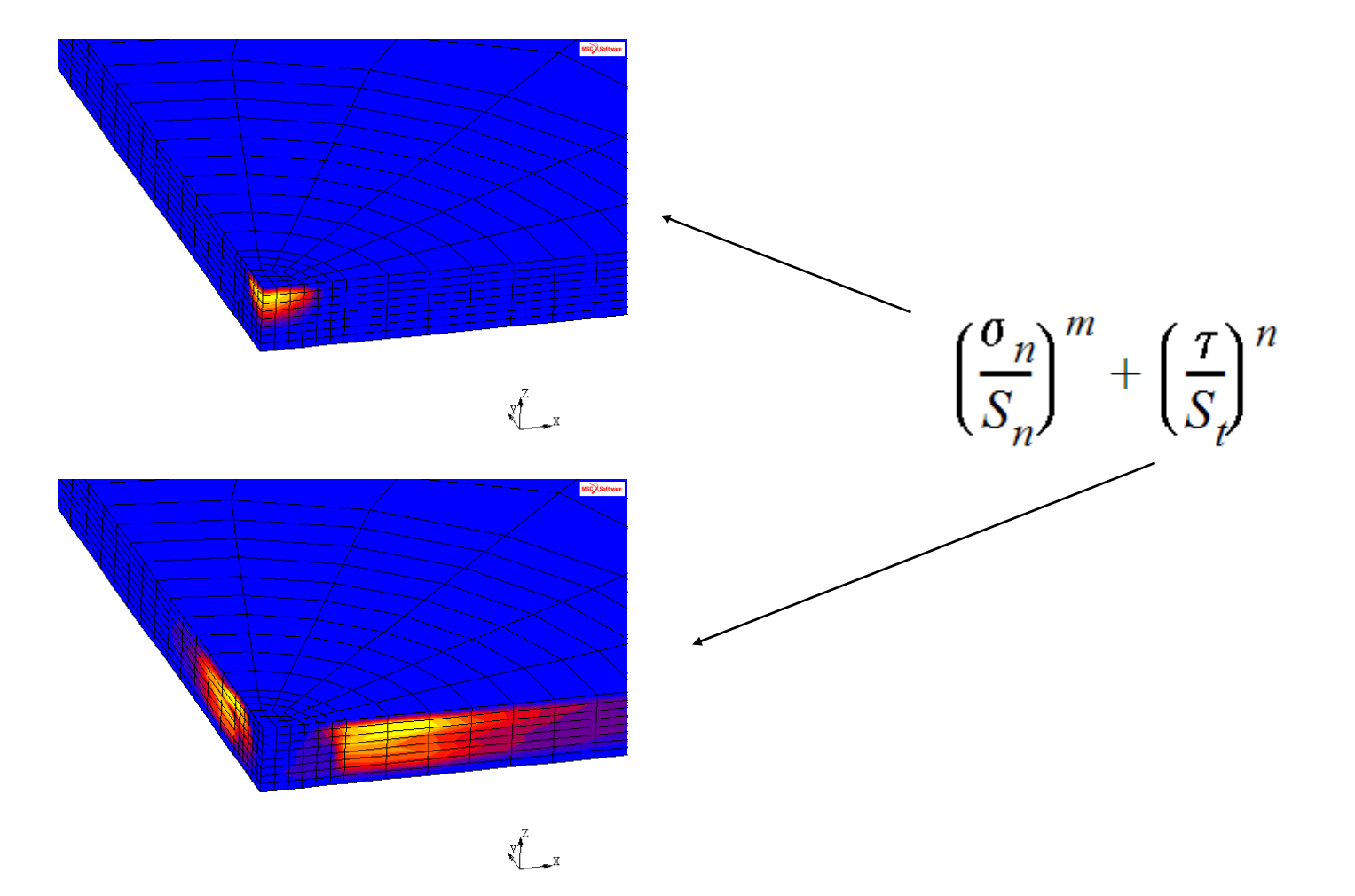

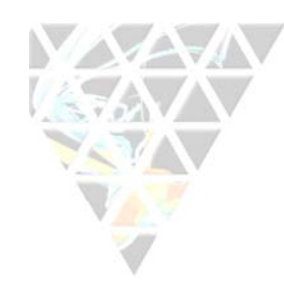

#### Mesh splitting

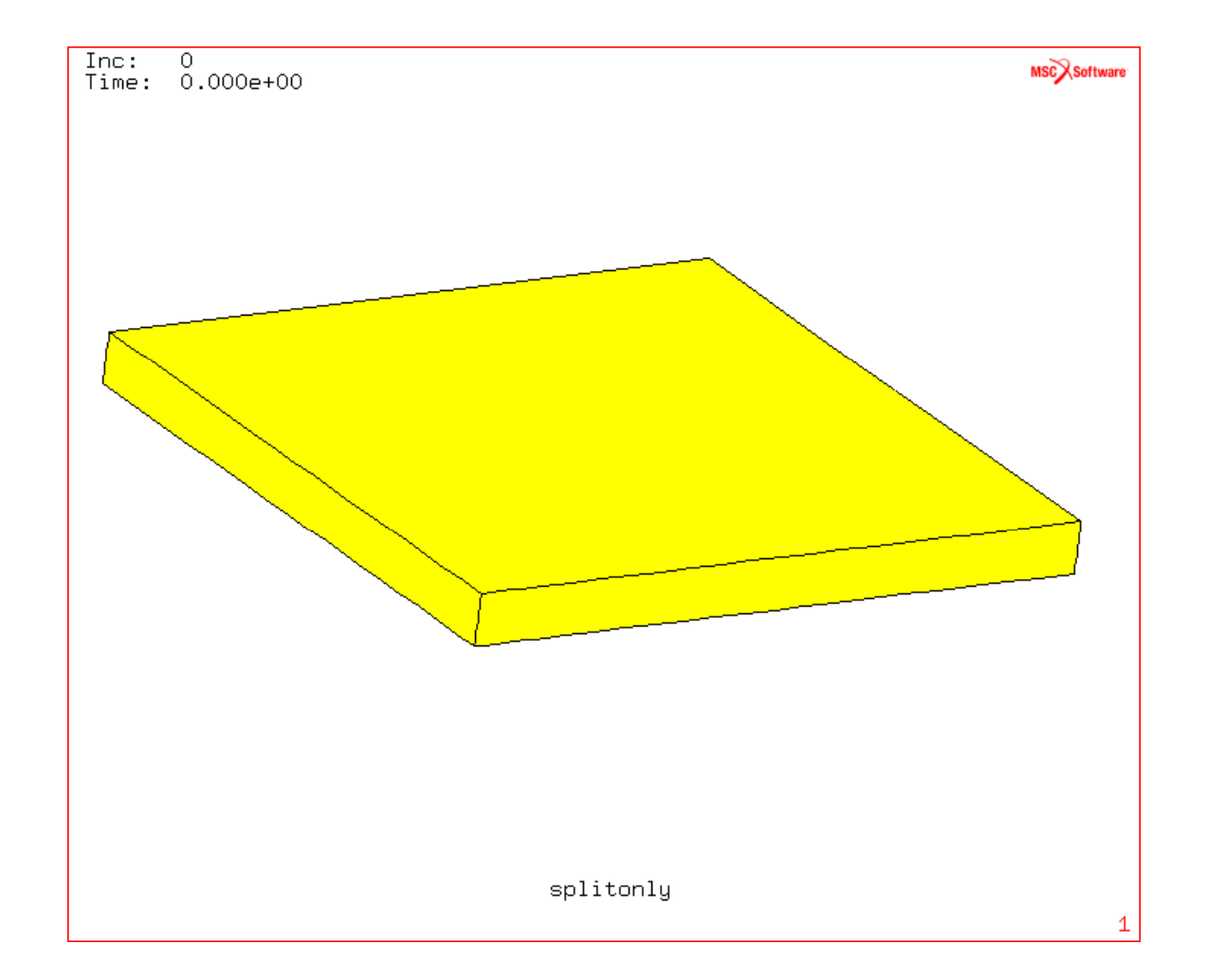

#### *NAFEMS NORDIC REGIONAL CONFERENCE 2010*

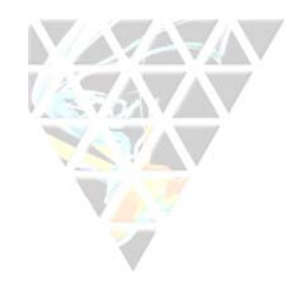

### Work in progress

- Crack initiation
	- Combine mesh splitting with VCCT
	- Where mesh is split, add cracks
	- Initiate crack with stress criterion, grow it with VCCT
- Crack bifurcation
	- Add new crack at intersecting shell

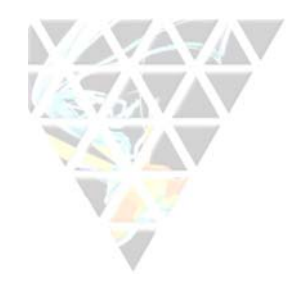

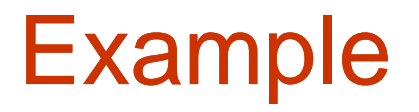

 $\bullet$ Growth through composite skin with stiffeners

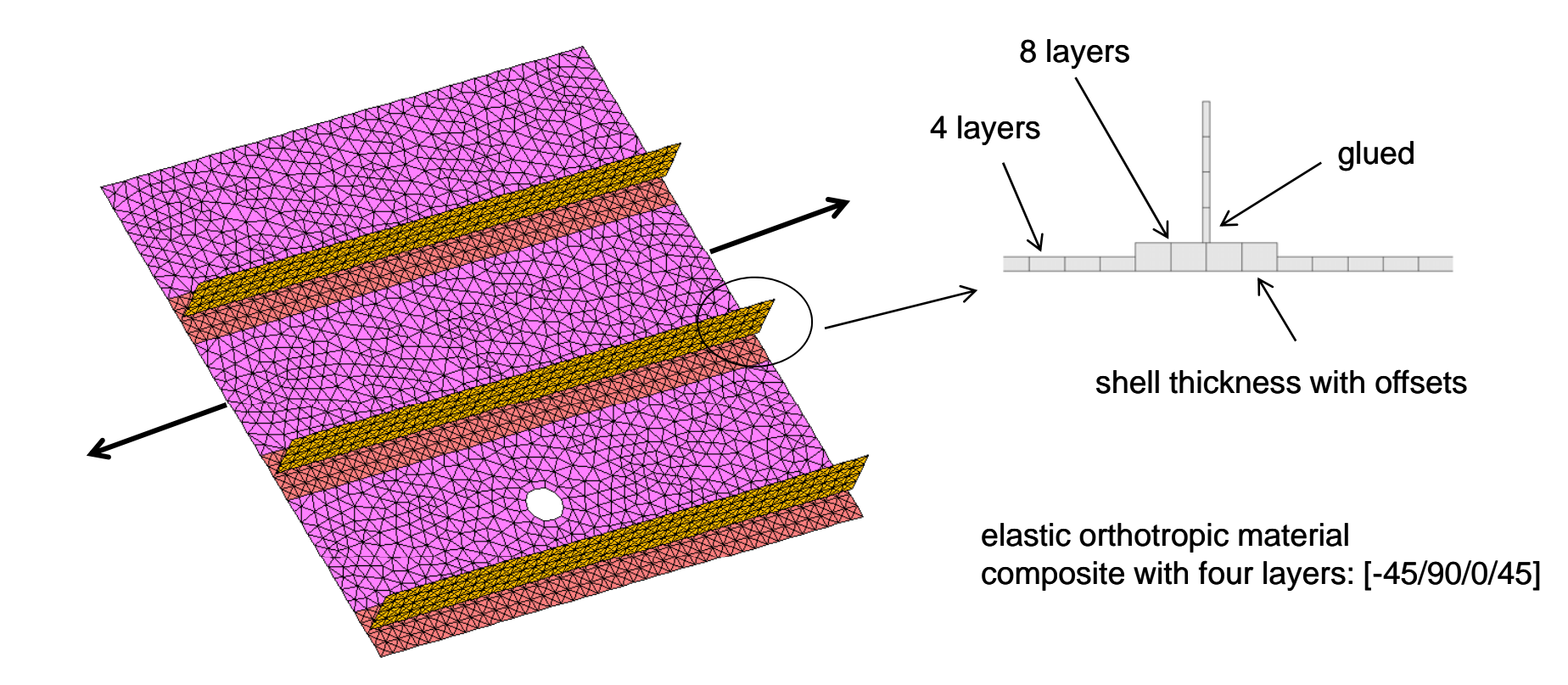

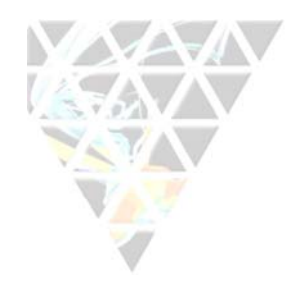

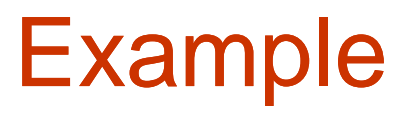

• Crack bifurcation

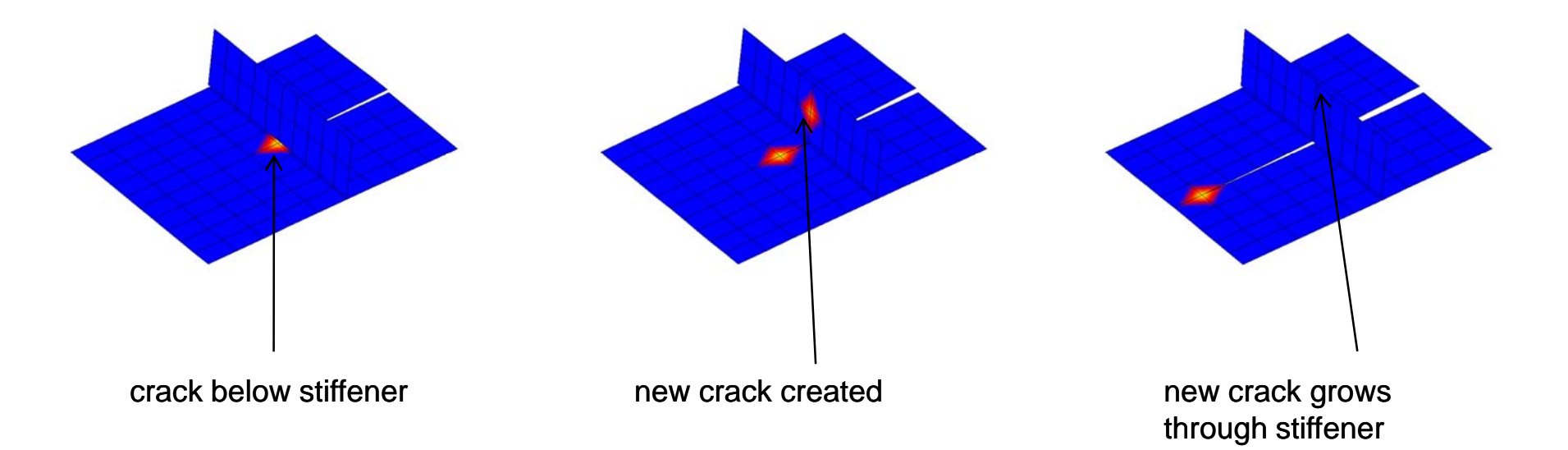

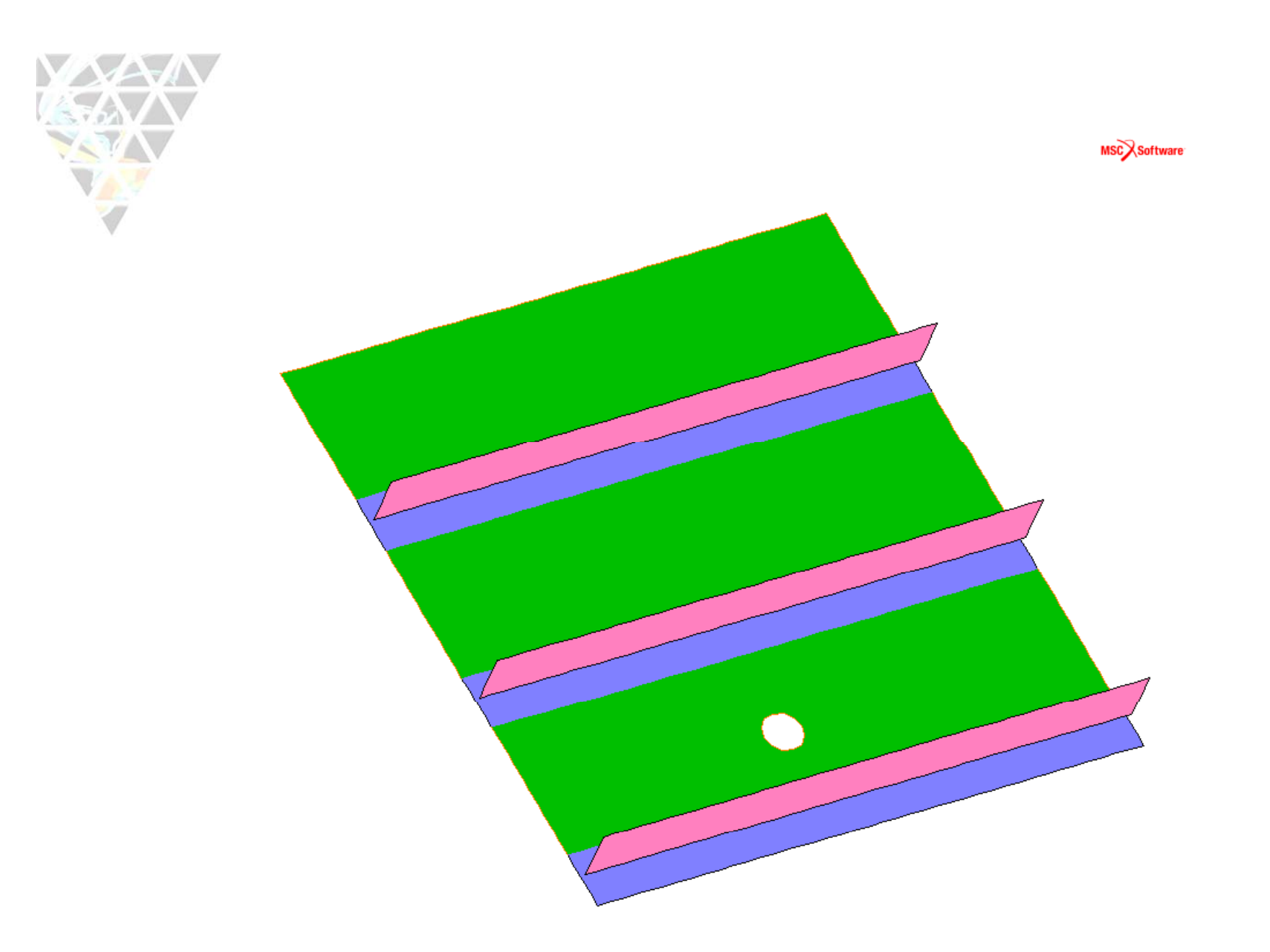

*NAFEMS NORDIC REGIONAL CONFERENCE 2010*